## Norton All-In-One Desk Reference For Dummies (For Dummies (Computers))

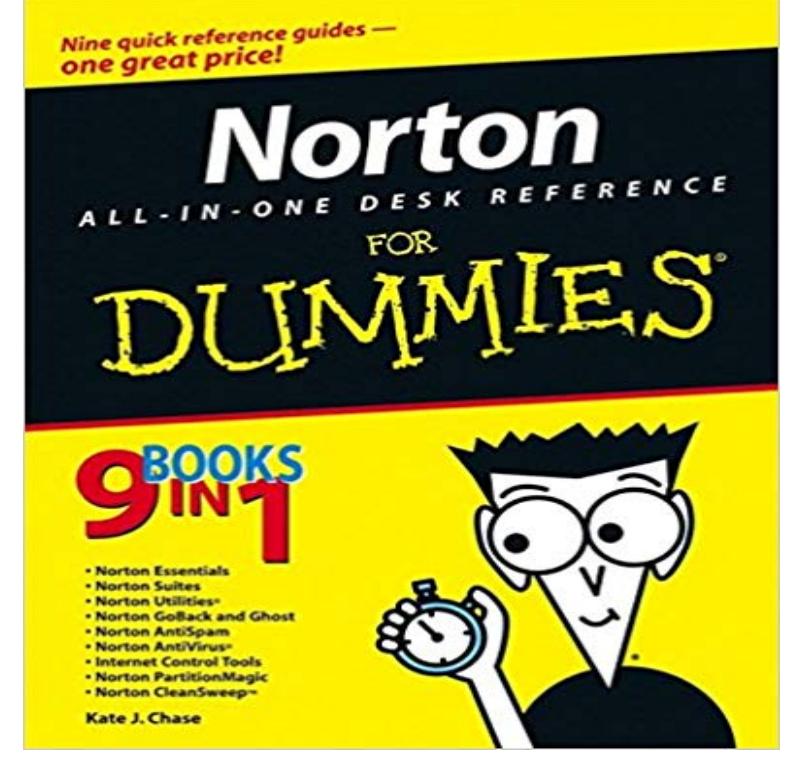

threatening to go on strike, your inbox is groaning with spam, and you have a sneaking suspicion you shouldnt have opened that e-mail attachment with the funny name? First, you give thanks for a fellow named Norton. Then you open Norton All-in-One Desk Reference For Dummies. This handy one-stop reference guide is made up of nine self-contained minibooks, each covering one of the popular Norton PC tools that make your computing life easier and safer. They include: Norton Essentials - Norton Suites - Norton Utilities - Norton GoBack and Ghost - Norton AntiSpam - Norton AntiVirus - Internet Control Tools - Norton PartitionMagic - Norton CleanSweep Designed so its easy to find what you need to know, Norton All-in-One Desk Reference For Dummies helps you understand what each tool does and how to use it. You can diagnose whats wrong, take the appropriate steps to fix it, and even prevent a lot of problems from tormenting you in the future. Discover how to: Find out whats in the Norton package you have, and whether it still meets your needs - Give your PC a quick check-up with Norton Utilities - Choose the right tool to solve the problem at hand - Defragment your hard drive and rev up your computer with SpeedDisk - Identify and recover files youve accidentally deleted - Rescue your system from disaster with GoBack or Ghost - Set your antivirus shield to repel intruders, and root out spyware and adware - Build a personal firewall, protect your kids with parental controls, and make your inbox off-limits for spammers - Sweep your drives clean of program leftovers, clean out your caches, and ditch stale cookies If youve discovered that having a whole box of tools isnt much help if you dont know how to use them, Norton All-in-One Desk Reference For Dummies is just what the doctor ordered. With these

What do you do when your PC is

handy minibooks on call, you can handle lots of basic PC first aid and maintenance on your own and feel good about doing it.

You need a security suite that helps protect all your devices your Windows PC, One of the very first things you should do with your new computer is install anNorton Security Standard - 1 Device [Download Code] Customer reviews .. Took the computer to the Microsoft store and they quickly resolved all the minorI can heartily recommend Norton Personal Firewall it works, and its highly configurable for those who need flexibility so that everything that needs to runIntroduction to Computers 5th Edition 0 Problems solved, Peter Norton Norton All-In-One Desk Reference For Dummies 1st Edition 0 Problems solved, Kate and desktop browsers Alexa Calling with Echo Connect Turns your Echo into a . Thirty days before the 1-year license expires, Norton starts popping up ever more to gain access to my computer and potentially all my passwords and accounts. . Nortons Support Database that I came across the following reference.Doug Lowe has written enough computer books to line all the birdcages in in-One Desk Reference For Dummies, and Electronics All-in-One For Dummies.You need a security suite that helps protect all your devices your Windows PC, Once you have a virus on your computer, it may attack Norton and prevent it